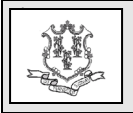

- **TO: Hospital Behavioral Health Outpatient, Behavioral Health Clinics, Enhanced Care Clinics, Behavioral Health FQHCs, Medical Clinics, Physicians, APRNs and Behavioral Health Clinicians**
- **RE: Removal of Prior Authorization for Select Behavioral Health Services**

Effective for dates of service September 1, 2022, and forward, the Department of Social Services (DSS) is removing Prior Authorization (PA) on the following procedure codes:

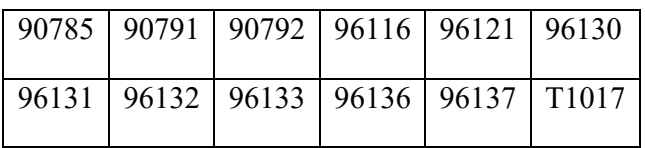

## **Outpatient Hospitals**

Hospitals must continue to refer to both CMAP Addendum B and the Clinic and Outpatient Hospital fee schedule for reimbursement.

As required by 17b-262-971(c) of the Regulations of Connecticut State Agencies Concerning Outpatient Hospital Services, outpatient hospital behavioral health services are considered an allinclusive rate and professional fees will not be reimbursed separately for medically necessary services rendered in POS/FTC 19 (off campusoutpatient hospital) or 22 (on campus-outpatient hospital).

## **Prior Authorization**

Authorization guidelines are available at the Connecticut Behavioral Health Partnership (CTBHP) Web site [\(www.ctbhp.com\)](https://www.ctbhp.com/). From the home page, click on "For Providers" then select "Provider Resources" then select "Covered Services" and then click the applicable authorization schedule.

For authorization of services contact Beacon Health Options at 1-877-552-8247 and for Web registration go to [www.ctbhp.com,](https://www.ctbhp.com/) click "For Providers" for online services.

## **Accessing CMAP Addendum B:**

CMAP's Addendum B can be accessed via the [www.ctdssmap.com](https://www.ctdssmap.com/) Web site by selecting the "Hospital Modernization" Web page. CMAP's Addendum B (Excel) is located under "Important Messages–Connecticut Hospital Modernization".

## **Accessing the Fee Schedule:**

The updated fee schedules can be accessed and downloaded by going to the Connecticut Medical Assistance (CMAP) Web site: [www.ctdssmap.com.](https://www.ctdssmap.com/) From this Web page, go to "Provider", then to "Provider Fee Schedule" Download", then click on your specific fee schedule. To access the CSV file, press the control key while clicking the CSV link, then select "Open".

For questions about billing or if further assistance is needed to access the fee schedule on the Connecticut Medical Assistance Program Web site, please contact the Provider Assistance Center, Monday through Friday from 8:00 a.m. to 5:00 p.m. at 1-800-842-8440.

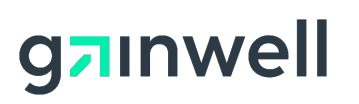

Questions? Need assistance? Call the Provider Assistance Center Mon–Fri 8:00 am – 5:00 pm Toll free 1-800-842-8440 or write to Gainwell Technologies, PO Box 2991, Hartford, CT 06104 Program information is available at [www.ctdssmap.com](https://www.ctdssmap.com/)